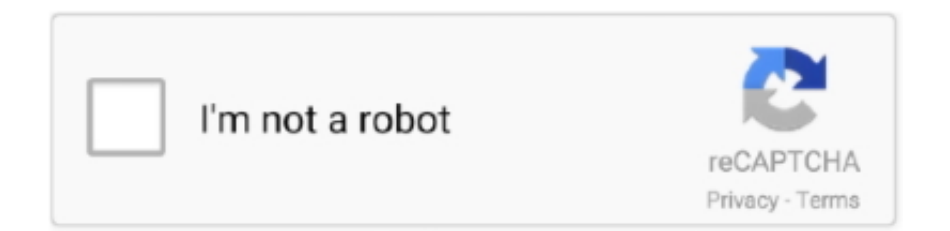

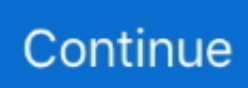

## **Acrobot Reader For Mac**

PDF files are used by companies and even the IRS to distribute documentation and other pieces of information about their products, and Adobe Acrobat Reader is the essential interpreter.. Acrobat integrates directly with your Web browser, so if you come across a PDF document on the Web, you can view it directly from within your Netscape or Internet Explorer browser window.. To sum up, with high quality rendering and improved performance over older versions, Adobe Acrobat Reader DC is one of the best PDF readers on the market.. Adobe Acrobat Reader DC for Mac is the industry standard for viewing, printing, signing and commenting on PDF documents.. With a modern, tabbed viewing interface that allows you to view multiple documents from within the same window, and apps and tools that can enhance viewing, revising and annotating documents, you are sure to improve your workflow.

\*Adobe Acrobat Reader DC for Mac is available across leading desktop and mobile device platforms.. There are also various reading modes to choose from, including Continuous and Single Page, and there is even a text-to-speech narration engine in Read Out Loud.. • Fill, sign and send PDF forms Acrobot reader free download - ACRobot, Foxit Reader, ZIP Reader, and many more programs.. It's the only PDF viewer available\*, which is able to open and interact with all types of PDF content, including forms and multimedia.. The app allows you to share documents with others in a variety of ways You can share files using Adobe Document Cloud service or via email, and Adobe's Document Cloud service also allows you to store and access PDF and other documents from multiple devices as well.. • Industry leading OCR • Approve or reject PDFs • Send and Track • Intuitive user interface.. Best Video Software for the Mac How To Run MacOS High Sierra or Another OS on Your Mac Best Graphic.. The app fully supports all PDF files, and comes with a variety of intuitive tools to enhance reading them, such as automatic scrolling.. Overall Adobe Acrobat Reader DC for Mac gives you an effective array of tools to work with.. It comes with a stack of new features, such as tabbed viewing and some neat tools for annotation and reviewing.

## **acrobat reader**

acrobat reader, acrobat reader dc, acrobat reader 11, acrobat reader dc offline installer, acrobat reader dc download windows 7, acrobat reader 9, acrobat reader for pc, acrobat reader update, acrobat reader pro, acrobat reader 8, acrobat reader indir, acrobat reader 64 bit, acrobat reader gezginler, acrobat reader offline installer, acrobat reader full, acrobat reader for linux

It is worth noting, however, that some features are locked to Acrobat Pro DC, but what you do get is great for the average user.. Acrobat also makes printing much more practical, by guaranteeing that the printout will look exactly like it does on your screen.. Working with Adobe Acrobat Reader DC for Mac is easy, as it has some very cool tools to work with.. Adobe Acrobat Reader allows users to view PDF documents You may not know what a PDF file is, but you've probably come across one at some point.. • Huge array of tools • Touch enabled interface support • Mobile Link Sharing your work is no longer a chore with Adobe Acrobat Reader DC for Mac.. Key features include: • View and annotate PDFs • Add comments • Convert PDFs to Word.

## **acrobat reader dc**

## **acrobat reader chrome extension**

e10c415e6f